# **Webserver-Konfiguration**

# **Dienste**

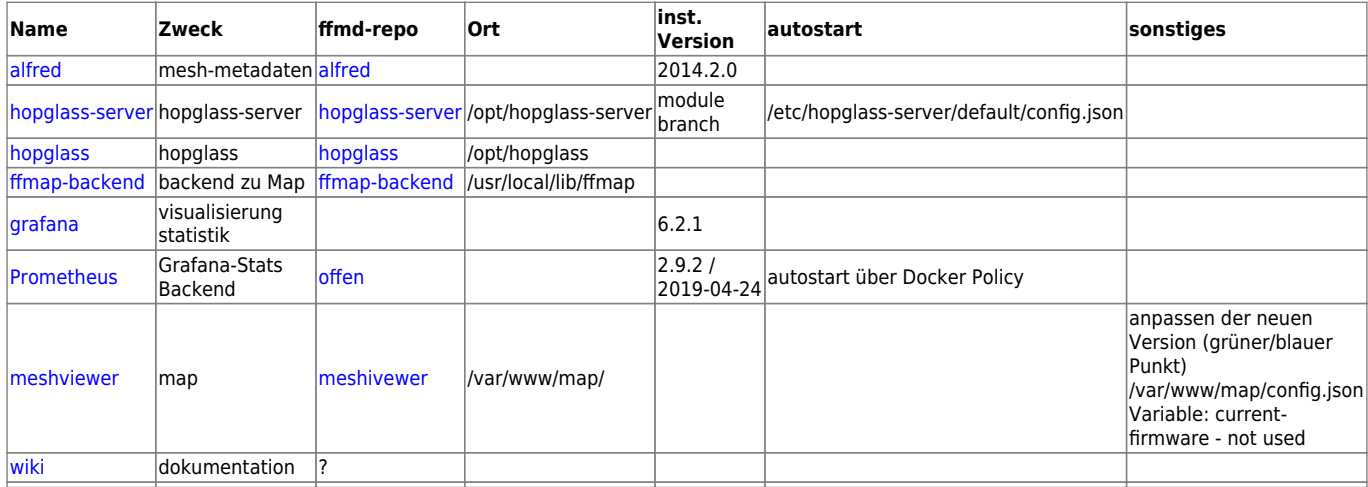

# **weitere Dinge**

### **API**

- alt: community.json → /usr/local/lib/ffmap/community.json/api.json
- neu: community.json → von <https://github.com/FreifunkMD/community.json/blob/master/ffmd.json>

## **fastd**

Änderung der startmethode von /etc/init.d/ zu systemdservice (systemctl start fastd@magdeburg)

#### **grafana:**

- service grafana-server start/stop/reboot ([see documentation](http://docs.grafana.org/installation/debian/))
- config: /etc/grafana/grafana.ini

```
 [server]
 root_url = https://map.md.freifunk.net/stats/
 [analytics]
check for updates = true[auth.anonymous]
enabled = true
```
systemctl start grafana-server

/usr/lib/systemd/system/grafana-server.service:

```
[Unit]
 Description=Starts and stops a single grafana instance on this system
 Documentation=http://docs.grafana.org
 Wants=network-online.target
 After=network-online.target
 [Service]
 EnvironmentFile=/etc/default/grafana-server
 User=grafana
 Group=grafana
 Type=simple
 Restart=on-failure
 WorkingDirectory=/usr/share/grafana
ExecStart=/usr/sbin/grafana-server \
--config=${CONF_FILE} \setminus --pidfile=${PID_FILE} \
    cfg:default.paths.logs=${LOG_DIR} \
    cfg:default.paths.data=${DATA_DIR} \
     cfg:default.paths.plugins=${PLUGINS_DIR}
 LimitNOFILE=10000
 TimeoutStopSec=20
 UMask=0027
[Install]
 WantedBy=multi-user.target
```
- frontend:<https://map.md.freifunk.net/stats/dashboard>
- graphana holt sich die Daten vom gw2, auf dem prometheus die daten in eine DB speichert [\(http://130.185.109.142:9090/graph](http://130.185.109.142:9090/graph))

#### **hopglass**

config: /opt/hopglass/web/build/config.json

```
 {
 "dataPath": "data/",
 "siteName": "Freifunk Magdeburg",
 "mapSigmaScale": 0.5,
 "showContact": false,
 "maxAge": 14,
 "mapLayers": [
     { "name": "OSM Standard",
     "url": "https://{s}.tile.openstreetmap.org/{z}/{x}/{y}.png",
     "config": {
         "type": "osm",
         "attribution": "<a target=\"_blank\"
```

```
href=\"http://www.openstreetmap.org/\">Karte hergestellt aus
OpenStreetMap-Daten</a> | <a rel=\"license\" target=\"_blank\"
href=\"http://opendatacommons.org/licenses/odbl/\">Open Database
License (ODbL)</a>",
   "maxZoom": 19
       }
   },
   { "name": "OSM deutscher Stil",
       "url":
"http://a.tile.openstreetmap.de/tiles/osmde/{z}/{x}/{y}.png",
       "config": {
                "type": "osm",
       "attribution": "<a target=\"_blank\"
href=\"http://www.openstreetmap.org/\">Karte hergestellt aus
OpenStreetMap-Daten</a> | <a rel=\"license\" target=\"_blank\"
href=\"http://opendatacommons.org/licenses/odbl/\">Open Database
License (ODbL)</a>",
   "maxZoom": 18
       }
   },
   { "name": "MapQuest",
       "url":
"https://otile{s}-s.mqcdn.com/tiles/1.0.0/osm/{z}/{x}/{y}.jpg",
       "config": {
   "subdomains": "1234",
   "type": "osm",
  "attribution": "Tiles © <a href=\"https://www.mapquest.com/\"
target=\"_blank\">MapQuest</a>, Data CC-BY-SA OpenStreetMap",
   "maxZoom": 17
       }
   },
   {
   "name": "Stamen.TonerLite"
   }
   ],
   "siteNames": [
   { "site": "ffmd", "name": "Magdeburg" }
  \mathbf{I} }
```
update: cd /opt/hopglass/web/ ; git pull; npm install; grunt

## **hopglass-server**

<https://libraries.io/github/hopglass/hopglass-server>

- config: /etc/hopglass-server/default/
- aliases.json:

```
 {
           "d2f429996861": {
               "firstseen": "2016-04-07T17:49:18.252Z",
               "nodeinfo": {
                  "node_id": "d2f429996861",
                  "owner": {
                      "contact": "kontakt@md.freifunk.net"
                  },
                  "network": {
                      "mac": "d2:f4:29:99:68:61",
                      "mesh_interfaces": [
                          "d2:f4:29:99:68:61"
                      ],
                      "mesh": {
                          "bat0": {
                             "interfaces": {
                                 "tunnel": [
                                    "d2:f4:29:99:68:61"
\sim 100 \sim 100 \sim 100 \sim 100 \sim 110 \sim 110 \sim 110 \sim 110 \sim 110 \sim 110 \sim 110 \sim 110 \sim 110 \sim 110 \sim 110 \sim 110 \sim 110 \sim 110 \sim 110 \sim 110 \sim 110 \sim 110 \sim 110 \sim 110 \sim 
denotes the control of the second property of the second property of the second property \} }
 }
                  },
                  "hostname": "gw1"
             },
               "neighbours": {
                  "batadv": {
                      "d2:f4:29:99:68:61": {}
                  }
               }
           }
           "be981f07ffa3": {
               "firstseen": "2016-04-07T17:49:18.252Z",
               "nodeinfo": {
                  "node_id": "be981f07ffa3",
                  "owner": {
                      "contact": "kontakt@md.freifunk.net"
                  },
                  "network": {
                      "mac": "be:98:1f:07:ff:a3",
                      "mesh_interfaces": [
                         "be:98:1f:07:ff:a3"
                      ],
                      "mesh": {
                          "bat0": {
                             "interfaces": {
                                 "tunnel": [
                                    "be:98:1f:07:ff:a3"
\sim 100 \sim 100 \sim 100 \sim 100 \sim 100 \sim 100 \sim 100 \sim 100 \sim 100 \sim 100 \sim 100 \sim 100 \sim 100 \sim 100 \sim 100 \sim 100 \sim 100 \sim 100 \sim 100 \sim 100 \sim 100 \sim 100 \sim 100 \sim 100 \sim 
denotes the control of the state of the state of the state of the state of the state of the state of the state
 }
```

```
 }
           },
           "hostname": "gw2"
        },
         "neighbours": {
           "batadv": {
             "be:98:1f:07:ff:a3": {}
           }
         }
       }
    }
```
config.json:

```
 {
 "receiver": {
 "receivers": [
   { "module": "announced",
     "config": {
       "interval": {
          "statistics": 60,
          "nodeinfo": 500
       }
     }
   },
   { "module": "aliases",
     "config": {
       "file": "./aliases.json"
     },
     "overlay": true
   }
 ],
 "ifaces": [
   "bat0"
 ],
 "storage": {
   "file": "./raw.json"
 },
 "purge": {
   "maxAge": 14,
 }
 },
 "provider": {
 "offlineTime": 900
 },
 "webserver": {
 "port": 4000
 }
 }
```
- systemctl start/stop hopglass-server@default
- /usr/lib/systemd/system/hopglass-server@.service

```
 [Unit]
   Description=The HopGlass Server collects data from the Freifunk
network (%I)
   [Service]
   Type=simple
   User=hopglass
   Group=hopglass
  WorkingDirectory=/etc/hopglass-server/%I/
   ExecStart=/usr/bin/node --harmony /opt/hopglass/server/hopglass-
server.js
   Restart=always
  [Install]
   WantedBy=multi-user.target
```
Daten werden gespeichert unter /etc/hopglass-server/default/raw.json

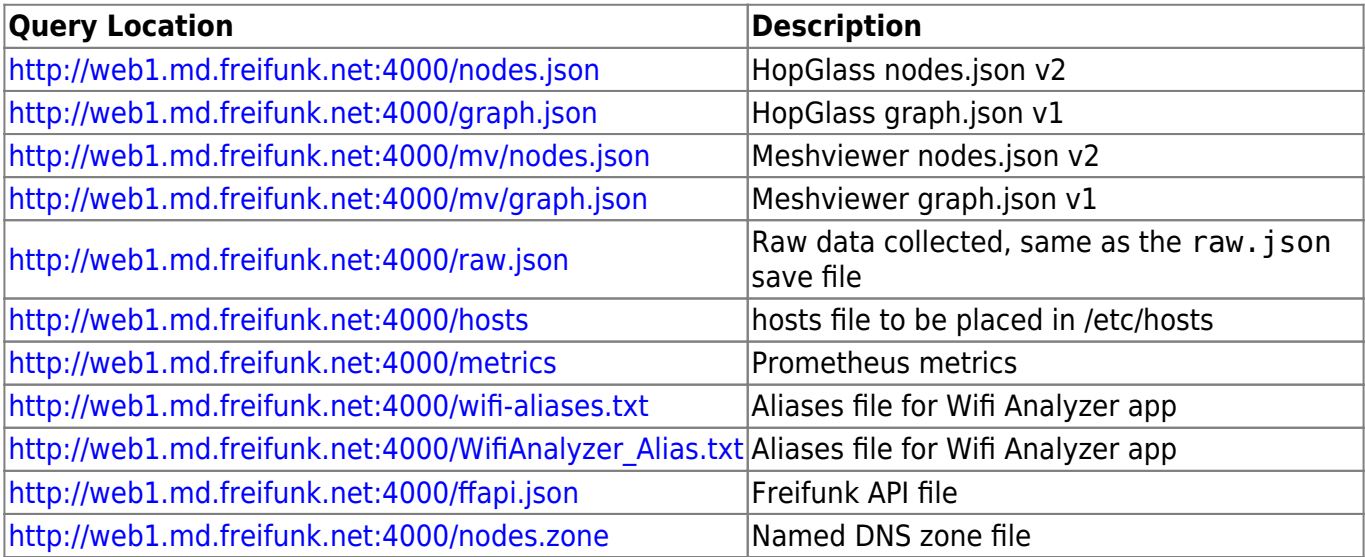

From: <https://wiki.netz39.de/> - **Netz39**

Permanent link: **<https://wiki.netz39.de/freifunk:webserverkonfiguration>**

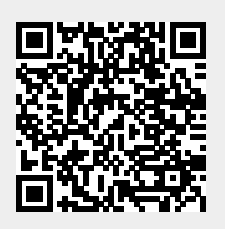

Last update: **2021-02-12 21:14**